## Examen court de système d'exploitation

Département d'informatique - IUT Villetaneuse

Jeudi 6 novembre 2008 - 1H

Remarques. Seuls les documents suivants sont autorisés : http ://www.lipn.fr/~cerin/SE/sed.html, le sujet et la correction du contrôle court de mars 2008, les corrections des TD/TPs. Le barème est indicatif.

## 1 Langage de commande bash - 10 pts

Écrire un programme Bash qui prend en paramètre trois entiers  $a, b, r$ et qui affiche le cercle de centre  $C(a, b)$  et de rayon r dont les équations paramétriques sont :

$$
\left\{ \begin{array}{rcl} x & = & a + r \, \cos \Theta \\ y & = & b + r \, \sin \Theta \end{array} \right.
$$

Dans ces équations :  $0 \le \Theta \le 2\pi$  (l'angle est exprimé en radians). On obtiendra par exemple le graphique suivant pour l'appel cercle 5 5 5 :

(0,0) est le coin supérieur gauche

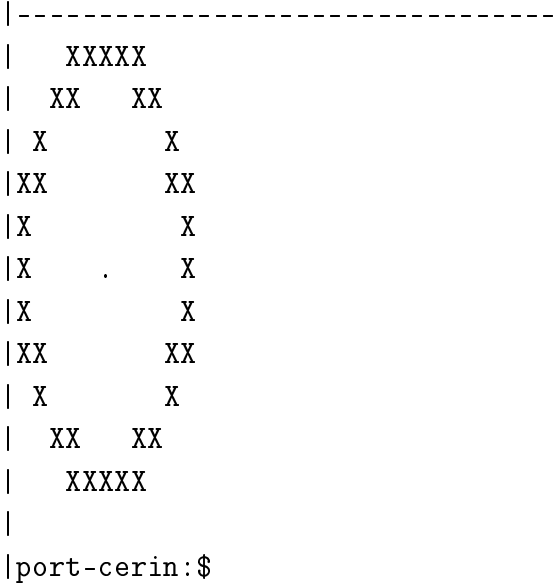

Vous utiliserez ou vous vous inspirerez des commandes suivantes : tput cols Retourne le nombre de colonnes de la fenêtre courante tput lines Retourne le nombre de lignes de la fenêtre courante tput cup m n Envoie la commande écran qui place le curseur en ligne m colonne n. Par exemple, tput cup 0 0 place le curseur en position (0,0) (le coin en haut à gauche de l'écran, position de curseur appelée 'home' tput clear Envoie la commande d'effacement de l'écran au terminal courant.  $x = 'echo$  "3 + 4 \* c(2)" | bc -1' Range dans x la valeur 3+ 4\*cos(2), L'angle est exprimé en radians. Un angle de 1 rad est un angle, qui, ayant son sommet au centre d'un cercle, intercepte, sur la circonférence de ce cercle, un arc d'une longueur égale à celle du rayon du cercle. Un cercle complet représente un angle de 2\*pi radians, appelé angle plein.  $y=$  'echo "3 + 4 \* s(2)" | bc -1' Range dans y la valeur 3+ 4\*sin(2), L'angle est exprimé en radians. v=`python -c "import sys;print round(float(sys.argv[1]))" "12.34"` Assigne à v la valeur arrondie de 12.34 (ici, v=12).  $v = 'python -c$  "import sys; print round(float(sys.argv[1]))" "12.54"' Assigne à v la valeur arrondie de 12.54 (ici, v=13).

## 2 Langage de commande bash - 10pts

a) On vous demande d'écrire un script bash nemeroter.sh qui va numéroter les lignes d'un fichier. Attention : la numérotation doit se faire « sur la droite » en étant alignée sur la ligne de plus grande longueur.

Pour le fichier ListeGroupes.csv le programme affichera :

\$ more ListeGroupes.csv 10501311,Mr,B0,DELNEUF,MAXIME 10602789,Mr,B1,DELPIERRE,JEREMY 10601320,Mr,A0,DESSAINT,FLORENT 10601814,Mr,A1,DUARTE,MATHIEU 10603349,Mr,A1,DUFAG,ALEXANDRE 10601894,Mr,A0,DUMONTIER,STEPHANE 10601882,Mr,A2,DURAND,PIERRE 10601945,Melle,B0,BELALIMAT,LEILA \$ /bin/bash numeroter.sh ListeGroupes.csv ------Fichier en entree: ListeGroupes.csv------------- 10501311,Mr,B0,DELNEUF,MAXIME 1 10602789,Mr,B1,DELPIERRE,JEREMY 2 10601320,Mr,A0,DESSAINT,FLORENT 3 10601814,Mr,A1,DUARTE,MATHIEU 4 10603349,Mr,A1,DUFAG,ALEXANDRE 5 10601894,Mr,A0,DUMONTIER,STEPHANE 6 10601882,Mr,A2,DURAND,PIERRE 7 10601945,Melle,B0,BELALIMAT,LEILA 8

b) Expliquez pourquoi cela est plus compliqué que de numéroter à gauche, puis proposez une solution avec Sed pour numéroter les lignes sur la gauche.

```
#!/bin/bash
#
#echo $1
#echo $2
#echo $3
clear
if test $# = 3then
   # calcul de pi
   pi<sup>='echo</sup> 'scale=10;4*a(1)' | bc -l'
   angle=0.0
   increment='echo "2*$\{pi\} / 100 "|bc -1'while [ 'echo "$angle > 2*${pi}"| bc -1' -1t 1 ];
   do
     x= 'echo "$1 + $3 * c($angle)"|bc -1x='python -c "import sys;print int(round(float(sys.argv[1])))" $x'
     y= 'echo "$2 + $3 * s($angle)"|bc -1y=`python -c "import sys;print int(round(float(sys.argv[1])))" $y`
     tput cup $x $y
    echo -n "X"
# echo $x $y $angle
     angle=`echo "$angle + $increment"|bc -l`
   done
   # on dessine le centre du cercle
   tput cup $1 $2
   echo -n "."
   # on se déplace en bas de la fenetre
   x = f tput lines<sup>f</sup>
   tput cup ((x-2)) 'tput cols'
   echo
else
   echo "Usage - $0 x y r"
   echo " x: abscisse, y ordonnee, r: rayon"
   echo " du cercle"
fi
```
Il reste à écrire les conditions pour ne pas écrire en dehors de la fenêtre.

## 4 Proposition de correction de la question 2

```
#!/bin/bash
if [ ! -e $1 ]; then
   echo "le fichier n existe pas!"
   exit 0
fi
echo "------Fichier en entree: $1-------------"
max=0cat < $1 | while true #pour toutes les lignes du fichier
do
   read ligne
    if [ "$ligne" = "" ]; then break; fi
    # traitement de $ligne
    echo $ligne
    myLong=${#ligne}
    if [\$((myLong)) -gt \$((max)) ]then
       max=$myLong
       echo $max > /tmp/max
    fi
done
# La longueur de la ligne de plus grande longueur est
# contenue dans le fichier /tmp/max
i=1max='less /tmp/max'
cat < $1 | while true #pour toutes les lignes du fichier
do
    read ligne
    if [ "$ligne" = "" ]; then break; fi
    # traitement de $ligne
    #echo $ligne $max
    myLong=${#ligne}
    diff='expr $((\text{max})) - $((\text{myLong}))'echo -n $ligne
    # on affiche maintenant les blancs
    for ((j=0 ; j\leq*((diff)) ; j++)do
      echo -n " "
```

```
done
    # on affiche le numero de ligne
    echo " $i"
    i= $((i+1))
done
```
rm /tmp/max

Nous devons effectuer deux passage sur le fichier : le premier pour calculer la ligne de plus grande longueur puis pour effectuer la numérotation. Pour numéroter sur la gauche avec Sed, on peut lancer la commande :

```
# numéroter chaque ligne du fichier (appuyé simplement à gauche).
# L'utilisation d'une tabulation (voir la note sur '\t' à la fin
# de ce texte) au lieu d'un espace préservera les marges.
sed = nomdefichier | sed 'N;s/\ln/\t/'
# numéroter chaque ligne d'un fichier (numéro à gauche, appuyé à droite)
sed = nomdefichier | sed 'N; s/\hat{\ }/ /; s/ *\(.\{6,\}\)\n/\1 /'
# numéroter chaque ligne d'un fichier, mais afficher le numéro de ligne
```

```
# seulement si la ligne n'est pas vide.
sed '/./=' nomdefichier | sed '/./N; s/\n/ /'
```
Nous proposons maintenant une autre solution au problème à partir d'une dénition récursive : on calule récursivement la longueur de la ligne qui comprend le plus de caractères, puis on numérote sur la droite à partir de la valeur du deuxième paramètre de la fonction numbered\_line. On notera au passage l'utilisation de tac - Concaténer et afficher des fichiers à l'envers. Il reste un léger problème avec ce code : les caractères de tabulation ou les blancs en début de ligne sont ignorés. veuillez remédier à la situation.

```
#!/bin/bash
```

```
if [ ! -e $1 ]; then
   echo "le fichier n existe pas!"
   exit 0
fi
# numbered_line INIT_MAX INIT_COUNT < FILE
numbered_line() {
   local line=""
```

```
local i=0
   local max=$1
   local count=$2
   # traitement de chaque ligne
   if read line
   then
      local size='echo \text{line} | wc -c'
      if [ $max -lt $size ]
      then
         numbered_line $size $[$count+1]
         max=$?
      else
         numbered_line $max $[$count+1]
         max=$?
      fi
      # la plus grande longueur est $max
      echo -n $line
      # affichage des espaces manquants
      for i in 'seq E \max - f + \{1\text{ine} \} ]'
      do
         echo -n " "
      done
      # Affichage Compteur
      echo $count
      return $max
   else
      return $max
  fi
}
echo "------Fichier en entree: $1-------------"
```

```
numbered_line 0 1 < $1 | tac
```